**MailEnable Connector Crack With Serial Key [32|64bit] [Updated] 2022**

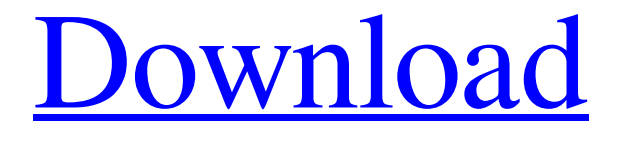

# **MailEnable Connector Crack Serial Key [Latest-2022]**

MailEnable Connector Crack Mac is a data-driven connector that can connect Outlook to the MailEnable Enterprise Premium email server and eliminate the need to synchronize individual user mails between them. This is a data-driven connector that can connect Outlook to the MailEnable Enterprise Premium email server and eliminate the need to synchronize individual user mails between them. If a mailbox user has an active email client such as Microsoft Outlook, they are able to configure it via the settings dialog of the add-in through which they can configure general settings such as the server address, mailbox name, and login credentials, as well as the mailbox settings for the messages, email sending and mailbox synchronization. Other advanced settings include the port number, connection timeout, emails per second and the mailbox name for the emails. This add-in can also be used to configure the above settings for the outbound messages, since it can monitor the IMAP server for newly arrived emails, and at the same time, it can monitor the Email and Fetch settings of the mailbox. The Microsoft Office Outlook user interface does not need to be open to perform the necessary tasks for the settings, as the add-in will read and store them directly from the configuration file. Also, this add-in can be integrated with other Microsoft Office Outlook applications, and it works through the Microsoft Active Desktop Outlook API (ADO). Before the user places the add-in on a MailEnable server, they must install the MailEnable Enterprise Premium Data Repository, since it will be functioning over the IMAP and SMTP and the SSL protocols for MailEnable Enterprise Premium 4.0 and later versions. Some of the important security settings that enable the add-in to read and write data to the server includes the SSL certificates, and the mutual authentication with the server. The add-in is configured with the usual values for a MailEnable Enterprise Premium server, and it is assumed that the user has read and understood the general settings settings. Configuration is limited to selecting the values that are available in the configuration file of the add-in. Also, it is expected that the user will have a way of backing up the required settings if they want to restore them later. Microsoft Office Outlook Users: If you are an Office 365 (ex. hosted Exchange 2016, Office 365 Exchange hybrid, Office 365 Exchange Online) user that works with Gmail, Yahoo or other Exchange mail servers, I recommend checking the MailEnable Connector For Windows 10 Crack Add-in Guide provided by our company If

#### **MailEnable Connector Crack For Windows**

▸ Default (General): Outlook - Configure the settings for your MailEnable user account – General tab: IMAP/SMTP host name: IMAP/SMTP Port: Username: Password: – Imap/SMTP settings. Outlook - Configure the settings for your – Window tab: – Mailbox tab: – Enable Mailbox: Server Hostname: User name: – Alias: – Description: Outlook - Linking into your mail You must be logged into an account on the mail server to enter settings. In August 2010, Quicken Loans changed its name to Windermere Real Estate Group, a holding company for Windermere Real Estate and Windermere Mortgage. It also spun off Windermere Real Estate Services into Windermere Real Estate Services. On October 1, 2012, Windermere Real Estate Services was acquired by the parent holding company of Quicken Loans, Rockpoint Capital. Windermere Real Estate Services was renamed Quicken Loans Windermere, LLC, and the holding company operating company, Windermere Real Estate Group, was renamed Windermere Real Estate Group, Inc. (WRI). About History The business that eventually became Windermere Real Estate Group, Inc. (WRI) began in East Lansing, Michigan, in 1978, as the Gale Annenberg Consumer Services Corporation (GACSC), a subsidiary of the Annenberg Foundation. The name change to Windermere Real Estate Group, Inc. (WRI) occurred in July 2008. Business Model As a real estate business, WRI divides its Real Estate business into two major segments. The first is Non-Commission Business (NCB), which includes residential and commercial real estate sales and services, the second is a residential mortgage product called HomeStyle. WRI offers best-in-class service by focusing on high quality service to customers by utilizing a few major offices in Michigan (East Lansing, Lansing, Detroit, Birmingham). HomeStyle is distinguished from traditional mortgage products in the industry by a few key concepts: In Home Mortgage is an option to people who do not want to save up for a large down payment and/or do not want to pay a steep origination fee. It allows consumers to borrow the amount of loan needed from WRI for the purchase of the home (minus any required down payment) 09e8f5149f

### **MailEnable Connector Crack +**

This add-in was developed using an approach aimed at delivering users of the Microsoft Office Outlook a better way of securing the security of their email boxes, and keeping their accounts safe in case they use any third party email providers. The program will give its users the ability to configure all needed settings for their account security automatically. The program is meant to be used on a daily basis and will make sure people can access their inbox, archives, contacts and other functions of their e-mail client with ease. MailEnable Connector Requirements: The add-in needs to be downloaded from the official website in order for it to be installed and run on users' computers. It must be installed before the account of the user is activated. People should have a Microsoft Office Outlook version 2003 and above, in order to work without any issues. MailEnable Connector Installation: When the download link is checked for the add-in, a small package will be displayed on people's screen. There are two options people can choose – to either install it as a whole, which will give the program its default installation location, or they can pick another directory. Once the option is chosen, people will need to click on the button labeled "Run". It will begin to search for required folders, and will end the installation process once it concludes. Once the installation process is finished, people need to restart the Microsoft Office Outlook to make sure it is run and that people can access their email account settings. MailEnable Connector Features: People can access their account through the email client and the connectivity will have to be set for their server and port, along with other available settings. The program uses an IMAP and SMTP connection to enable people to perform simple tasks. The program also features a window where people can view their archived emails and those they have not yet received. People also have the ability to check their contacts and get updates to them as they will be sent out. MailEnable Connector Notes: The add-in can be downloaded from this page. The program is quite easy to install as it doesn't require people to perform any complicated steps when it comes to its installation. People can use this software to set their account and mailbox options through their Microsoft Office Outlook program, and have easy access to them when they need. This add-in also comes as an option for users who don't want to activate their email accounts

#### **What's New In MailEnable Connector?**

The comprehensive and easy to use add-in works in harmony with the in-built email messages of Microsoft Office Outlook, thus streamlining the user experience and offering them with a seamless exchange of information between the two. There are many of the application features that people using Outlook may require. Out of these, the most important are 1. The ability to send and receive email messages, 2. The ability to organize and manage their email messages, 3. The ability to forward messages to another address, 4. The ability to create email filters, 5. The ability to set email account and access settings. MailEnable Connector lets you manage all of these Outlook features from within Microsoft Office Outlook. The add-in will allow you to configure email account and access settings, manage email messages and forward messages to another address. For those who are interested in creating email filters, you will also be able to do so with the help of this add-in. The great thing about this add-in is that it will be a significant improvement of the previous MailEnable Connector. While moving all these features to the Outlook, people will not be having to wait for hours and hours to receive and send emails. The Outlook integration pack that is a part of the Microsoft Office Productivity and Government includes a set of tools that are required to be installed to be able to communicate and exchange emails with third party email services. MailEnable Connector is one of these tools. Thus, as the name of the add-in indicates, it will connect you with the MailEnable server to use the most relevant communication options. It lets you configure the server settings as well as the outgoing and incoming messages. The add-in will also be permitting you to transfer e-mail messages to other email addresses. The simplicity of its configuration interface will also enable you to set up the chosen server easily. Therefore, with this add-in, you will be able to communicate with the Email account easily. In order to be able to continue using the Outlook and MailEnable services, you will need to have a Microsoft Office Version Outlook 2007 or later. The latest version of the add-in that is perfectly compatible with the Microsoft Office Outlook 2013. MailEnable Connector Features: 1. You will be able to save the user name, password and mail box name of the Outlook account. 2. The add-in will also be able to allow you to manage email forwarding as well as the creation of email

## **System Requirements For MailEnable Connector:**

OS: XP, Vista, 7, 8, 8.1 Processor: Intel Pentium 4 or equivalent AMD or equivalent RAM: 1.0 GB Hard Disk: 2 GB free space Video Card: 3D-capable 64-bit Windows 7, DirectX 9.0 compliant graphics card or higher, 1280x800 minimum screen resolution Sound Card: DirectX 9.0 compliant sound card Network Connection: Ethernet DVD/CD-ROM Drive: Incompatibles to XP What is Dolphin Sea? <https://aboe.vet.br/advert/asus-bluetooth-suite-crack-free/> http://www.bigislandltr.com/wp-content/uploads/2022/06/Vehicles for Kids 3D.pdf <https://baymarine.us/wp-content/uploads/2022/06/rentamm.pdf> <https://parsiangroup.ca/2022/06/appnimi-pdf-password-recovery-crack-free/> <http://contabeissemsegredos.com/shorts-crack-download-x64-2022/> [https://ictlife.vn/upload/files/2022/06/4Sp2fLWjD7Q5xWdkwcAM\\_08\\_63b7933f03b33369bb9867ade5db8cdb](https://ictlife.vn/upload/files/2022/06/4Sp2fLWjD7Q5xWdkwcAM_08_63b7933f03b33369bb9867ade5db8cdb_file.pdf) [\\_file.pdf](https://ictlife.vn/upload/files/2022/06/4Sp2fLWjD7Q5xWdkwcAM_08_63b7933f03b33369bb9867ade5db8cdb_file.pdf) [http://slovenija-lepa.si/wp-content/uploads/2022/06/Community\\_Chat.pdf](http://slovenija-lepa.si/wp-content/uploads/2022/06/Community_Chat.pdf) [https://paddock.trke.rs/upload/files/2022/06/nmnSBHe5viCzVZiuUcmS\\_08\\_63b7933f03b33369bb9867ade5db8](https://paddock.trke.rs/upload/files/2022/06/nmnSBHe5viCzVZiuUcmS_08_63b7933f03b33369bb9867ade5db8cdb_file.pdf) cdb file.pdf <https://macroalgae.org/portal/checklists/checklist.php?clid=9642> <https://www.morocutti.it/wp-content/uploads/2022/06/eirwama.pdf> <https://colombiasubsidio.xyz/?p=3594> <http://vizitagr.com/?p=7761> <https://atiqxshop.nl/wp-content/uploads/2022/06/leahdar.pdf> <http://steamworksedmonton.com/wp-content/uploads/heritt.pdf> <https://www.pteridoportal.org/portal/checklists/checklist.php?clid=9768> <https://www.solinf.info/wp-content/uploads/2022/06/jewewen.pdf> [https://everyonezone.com/upload/files/2022/06/DlyjHlZCWQKsd4tPELqu\\_08\\_63b7933f03b33369bb9867ade5](https://everyonezone.com/upload/files/2022/06/DlyjHlZCWQKsd4tPELqu_08_63b7933f03b33369bb9867ade5db8cdb_file.pdf) [db8cdb\\_file.pdf](https://everyonezone.com/upload/files/2022/06/DlyjHlZCWQKsd4tPELqu_08_63b7933f03b33369bb9867ade5db8cdb_file.pdf)

<https://chgeol.org/quarkcopydesk-crack-win-mac-2022/>

<https://bryophyteportal.org/frullania/checklists/checklist.php?clid=13469>